#### **Drools Game of Life Example**

#### David Wallace Croft david@CroftSoft.com

Presented to the Dallas Rules Group 2008 Nov 06 Thu

## **Slides Online**

- http://CroftSoft.com/library/tutorials/drools/
- Copyright 2008 CroftSoft Inc
- You may copy this presentation under the terms of the Creative Commons Attribution 3.0 United States License
	- http://CreativeCommons.org/licenses/by/3.0/us/

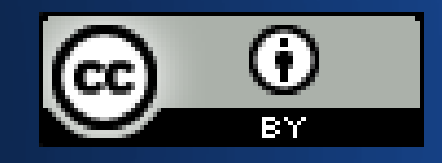

## **About the Speaker**

- David Wallace Croft
	- http://www.CroftSoft.com/people/david/
- Using Drools at work for data cleansing
- Author of "Advanced Java Game Programming"
- Former JUG-Head
	- Silicon Valley Java Users Group
	- Game Developers Java Users Group
- Part-time PhD student UT Dallas, Neuroscience

## **Download**

- http://www.jboss.org/drools/downloads.html
- Drools 4.0.7 Examples
	- Conway's Game of Life
- Drools 4.0.7 Binaries
	- JAR files needed on classpath
	- Includes Drools and third-party dependencies
- Drools 4.0.7 Source Code
	- Step through Drools core during debugging

## **Maven Build**

- Maven build file in root of examples directory
- Maven build appears to be broken
- I attempted to fix by setting repository
	- http://repository.jboss.com/maven2/org/drools/
- But a dependency library missing
- Maven Eclipse plugin
	- http://m2eclipse.codehaus.org/
- New book: "Maven: The Definitive Guide"

## **Ant Build**

- Also has Ant build file
- Copy binaries Drools JAR files into lib directory – Copy third-party dependency JAR files too • No target for Game of Life example
- Insert Ant target code on next slide

## **Game of Life Ant Target**

**<target name="run-conway" depends="clean, compile"> <java fork="true" classname= "org.drools.examples.conway.ConwayAgendaGroupRun"> <classpath> <pathelement path="target/classes" /> <fileset dir="lib" includes="\*\*/\*.jar"/> </classpath> </java> </target>**

## **Conway's Game of Life**

- Created by John Conway in 1970
- Cellular automaton
- See Wikipedia entry for history and examples
- Grid of cells, each cell "alive" or "dead"
- When alive and < 2 adjacent live cells, die
- When alive and > 3 adjacent live cells, die
- $\bullet$  When dead and = 3 adjacent live cells, live

#### **Demonstration**

#### Conway's Game Of Life

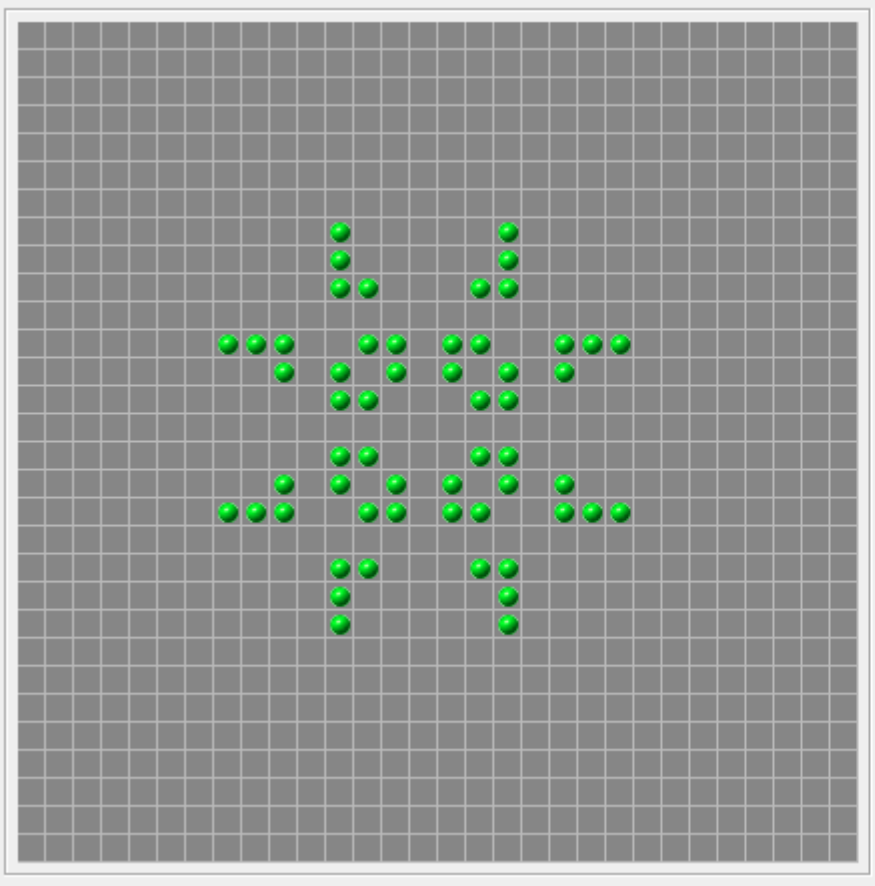

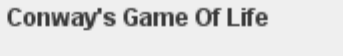

Conway's Game Of Life is a cellular automaton originally conceived by John Conway in the early 1970's. This particular implemenation happens to use the Drools Java Rules Engine to impose the "business rules" that constrain the game.

Select a predefined pattern from the list below or use the mouse to interactively define a starting grid by clicking on cells in the grid to bring them to life.

Click the "Next Generation" button to iterate through generations one at a time or click the "Start" button to let the system evolve itself.

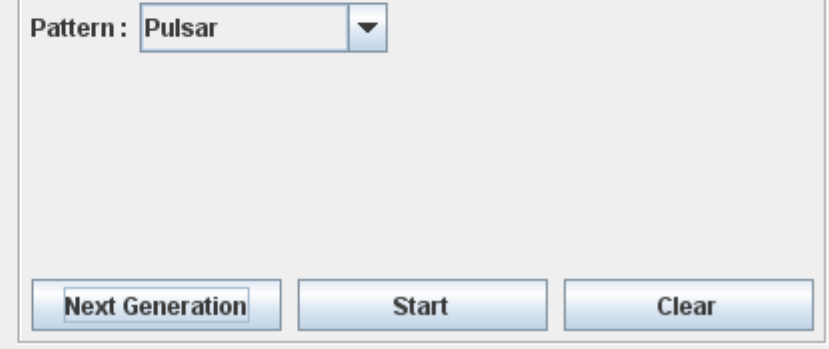

 $\Box$ o $\times$ 

## **Miracle of Life**

• Simple rules creates deterministic complexity

• Self-sustaining temporal patterns

• Persistence persists

• Stability is its own reward

## **Eclipse**

• Drools examples configured for Eclipse Integrated Development Environment (IDE)

– http://www.eclipse.org/

• Examples for Eclipse 3.3

• But I was able to use Eclipse 3.4

## **Drools Eclipse Plugin**

#### • Section "3.1.3.3. Installing from the update site"

- JBoss Rules User Guide HTML
- http://www.jboss.org/drools/documentation.html
- Download webpage
	- Section "Drools IDE Update Site"
	- Drools 4.0.7 Eclipse Workbench for Europa 3.3
	- http://www.jboss.org/drools/downloads.html
	- http://downloads.jboss.com/drools/updatesite3.3

### **Eclipse 3.4 Software Updates**

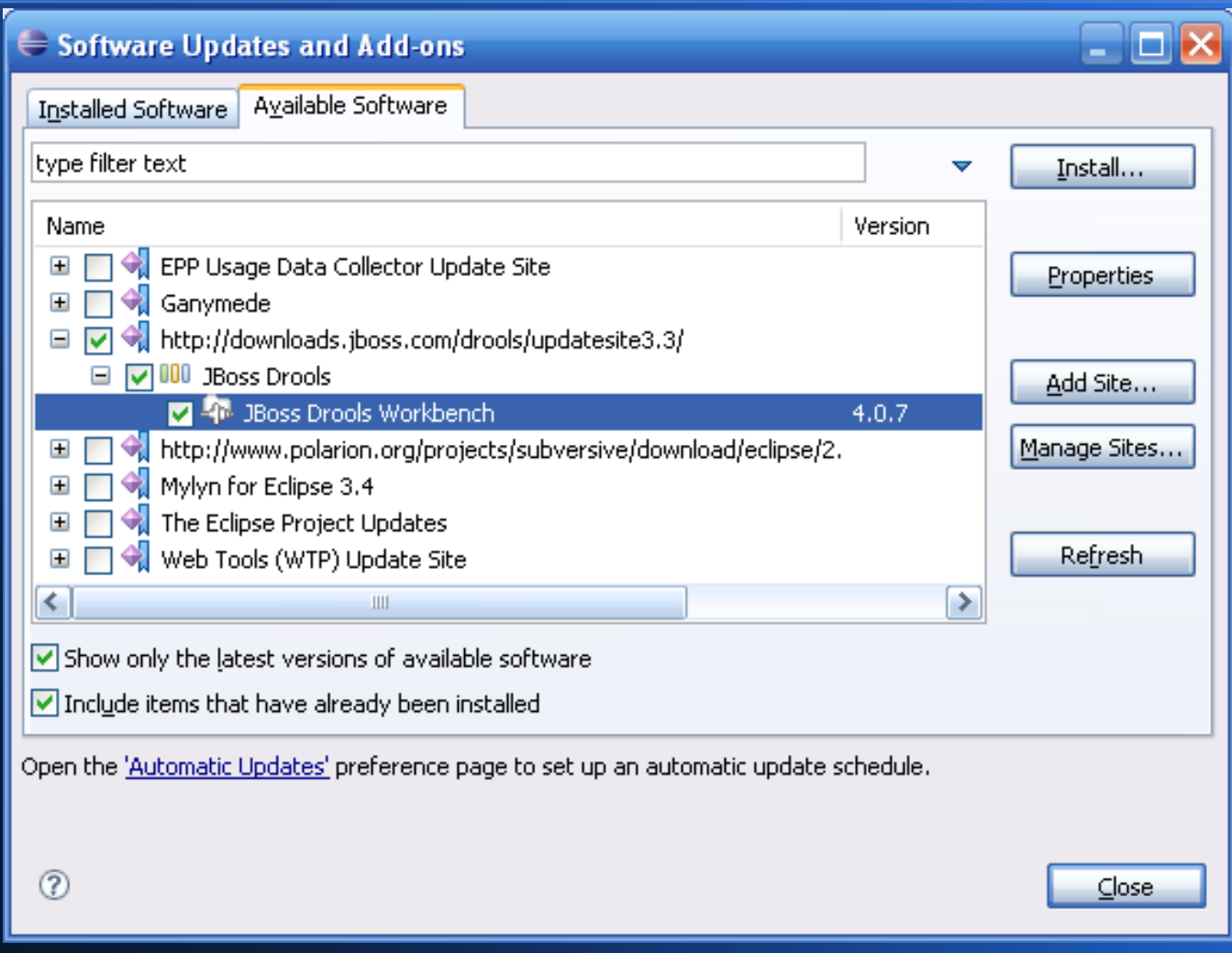

## **Eclipse Setup**

- Add examples directory as a Java project
- Copy binaries Drools JAR files into lib directory – Copy third-party dependency JAR files too
- Add JAR files to Eclipse project build classpath
- Delete missing project dependencies

– Already added to lib directory

• Eclipse thinks there are errors in rules files

– Fix by deleting extra source directories

## **Running from Eclipse**

• Run from Eclipse for Step Debugging

- Maven directory structure
	- src/main/java/org/drools/examples/conway
- Main classes
	- ConwayAgendaGroupRun.java
	- ConwayRuleFlowGroupRun.java

## **Eclipse Step Debugging**

- F5 Step Into
- F6 Step Over
- F7 Step Return
- F8 Resume
- Stepping into Drools core will prompt you to locate the Drools core source code

## **Drools Views**

- Set debug breakpoints on fireAllRules() calls
- AgendaGroupDelegate.java
	- init()
	- nextGeneration()
- Window / Show Views / Other / Drools
- If Drools views blank
	- click on session object in debug variables tab
	- data will then load in Drools views

## **Console Logger**

- Append to constructor of AgendaGroupDelegate.java new WorkingMemoryConsoleLogger ( session );
- Trace activations

• Slows down processing

# **Why This Example?**

- Does not run until completion when fireAllRules() called
- Applies rules once to current state and stops
- View then updated
- How does it do that?
- If this works, rules can be used in
	- games
	- simulations

## **Rule-based Virtual Worlds**

- Idea from Jack Park, Silicon Valley friend
	- Technical Editor of my book "Advanced Java Game Programming"
	- Editor of book "XML Topic Maps"
- Children learn artificial intelligence (AI) concepts by typing in rules governing entities in virtual world
- I want to use rule-based virtual environments to train computers (neuronal networks, robotics)

#### **Master Method**

```
public boolean nextGeneration() {
     session.setFocus( "kill" );
     session.setFocus( "birth" );
     session.setFocus( "reset calculate" );
     session.setFocus( "rest" );
     session.setFocus( "evaluate" );
     session.setFocus( "calculate" ); 
     session.fireAllRules();
     return session.getAgenda().getAgendaGroup(
       "calculate" ).size() != 0; }
```
## **Agenda Groups**

- **Agenda groups** 
	- Group rules to be processed together
- Setting focus pushes agenda group on stack
- Processed in last in first out (LIFO) order
	- Reverse of order in which setFocus() called
- Used to break rule processing into phases
	- calculate, evaluate, rest, reset, birth, kill

## **Rule Flow Groups**

- Determine order in which rules processed
- Alternative to using rule salience (priority levels) and agenda groups
- Flowchart created using graphical editor
- Drools Game of Life example written to use either rule flow groups or agenda groups
- Only the agenda group configuration studied in this presentation

## **Activations Forever?**

- All activations within an agenda group processed together
- Changes to data lead to new activations
- For self-sustaining temporal patterns, no end
- Activations in agenda groups not on agenda stack are not processed
- setFocus() used to control agenda stack

#### **State and Phase**

```
rule "Give Birth"
   agenda-group "evaluate"
   no-loop
when
   theCell: Cell (
     liveNeighbors == 3,
     cellState == CellState.DEAD,
     phase == Phase.EVALUATE )
then
    modify ( theCell ) { setPhase ( Phase.BIRTH ) }
```
## **State Updates**

- State not changed immediately
- Marked for change in future processing phase
- Simulations need to be updated in two steps: access and mutate (read and write)
- No state changes until all objects have had a chance to access the state of all other objects that they depend on to determine next state
- Makes it independent of order processed

## **Phase Tagging**

- Rules include condition that checks phase property of object
- Phase property must match agenda group phase currently being processed
- Changing phase property prevents object from being processed again in this phase
- Tags/flags/marks object as being done

## **Processing Done**

```
rule "birth"
```

```
 agenda-group "birth"
```
 **no-loop**

```
when
```

```
 theCell: Cell ( phase == Phase.BIRTH )
```
**then**

```
 modify ( theCell ) {
   setCellState ( CellState.LIVE ),
   setPhase ( Phase.DONE ) }
```
**end**

## **No-Loop**

- "When the Rule's consequence modifies a fact it may cause the Rule to activate again, causing recursion. Setting no-loop to true means the attempt to create the Activation for the current set of data will be ignored." -- Drools doc
- Redundant when used with phase tagging?
- I remarked out all no-loops in the example and it still worked fine

## **Initialization**

```
 public void init() {
```
 **this.session.setFocus( "register neighbor" );**

 **this.session.fireAllRules();** 

 **session.clearAgendaGroup( "calculate" );**

- **}**
- **Establishes neighbor relationships**
- **Just one phase gets focus**
- **Resulting activations cleared after**

## **Neighbors**

**rule "register north" agenda-group "register neighbor" when \$cell: Cell( \$row : row > 0, \$col : col ) \$north : Cell( row == (\$row - 1), col == \$col ) then insert( new Neighbor( \$cell, \$north ) ); insert( new Neighbor( \$north, \$cell ) ); end**

## **Neighbor Count**

```
rule "Calculate Live"
   agenda-group "calculate"
   lock-on-active
when
   theCell: Cell(cellState == CellState.LIVE)
   Neighbor(cell == theCell, $neighbor : neighbor)
then
  modify ( $neighbor { setLiveNeighbors (
     $neighbor.getLiveNeighbors() + 1 ),
     setPhase( Phase.EVALUATE ) }
```
### **Lock-On-Active**

• "when [...] an agenda-group receives the focus any rules that have lock-on-active set to true cannot place activations onto the agenda, the rules are matched and the resulting activations discarded. This is a stronger version of no-loop. It's ideally for calculation rules where you have a number of rules that will modify a fact and you don't want any rule re-matching and firing." -- Drools doc

#### **Activations Forever**

#### • If you remark out, stuck in activation loop

```
rule "Calculate Live"
```

```
 agenda-group "calculate"
```

```
 // lock-on-active
```
**when**

```
 theCell: Cell(cellState == CellState.LIVE)
```

```
 Neighbor(cell == theCell, $neighbor : neighbor)
```
**then**

 **modify ( \$neighbor { setLiveNeighbors (**

## **Conclusion**

- Games and simulations need rules that advance the state one step and then stop
- This requires that activations on agenda stop
- Agenda groups can be used to process the rules in phases
- Phase tagging can be used to create conditions that mark data as already being processed in the current phase